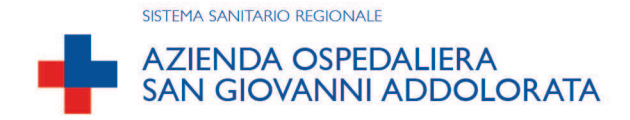

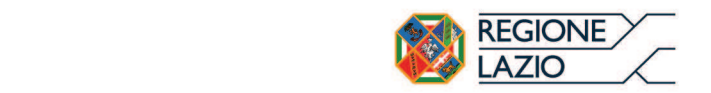

Atto adottato dall'Azienda

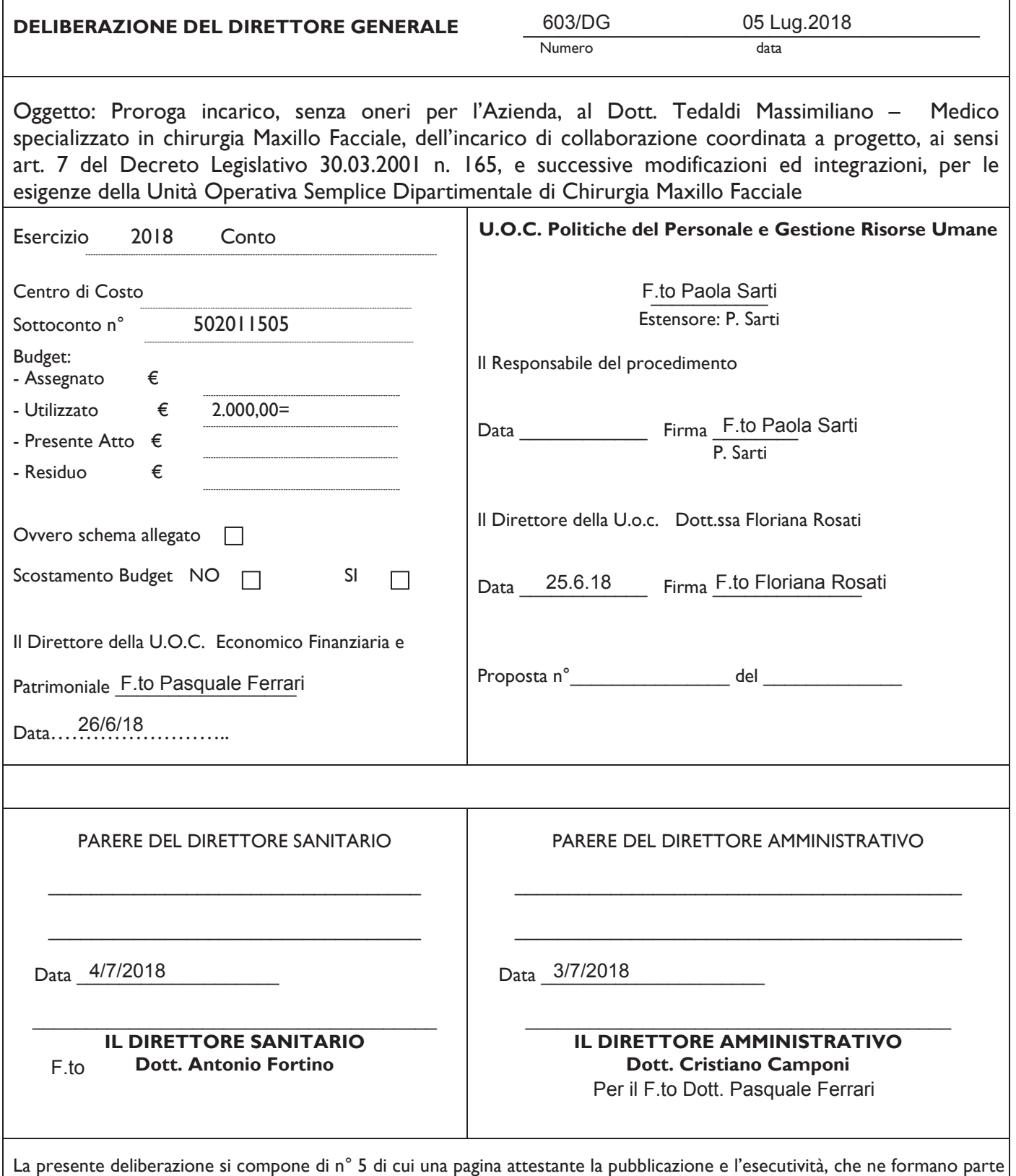

integrante e sostanziale.

#### **U.O.C. POLITICHE DEL PERSONALE E GESTIONE RISORSE UMANE**

- **VISTO** il Decreto Legislativo 30 dicembre 1992, n. 502 e successive modificazioni ed integrazioni;
- **PREMESSO** che l'art. 7 del Decreto Legislativo 30 marzo 2001, n. 165, e successive modificazioni ed integrazioni, ed in particolare il comma 6 che prevede che "per esigenze cui non possono far fronte con personale in servizio, le amministrazioni pubbliche possono conferire incarichi individuali ad esperti di particolare e comprovata specializzazione universitaria, determinando preventivamente durata, luogo, oggetto e compenso della collaborazione";
- il Decreto del Commissario ad Acta n. U00238 del 18/07/2016 e del **VISTO** protocollo in materia di stabilizzazione del lavoro precario e valorizzazione delle esperienze lavorative nelle Aziende ed Enti del SSR sottoscritto il 22/06/2016 dai rappresentati della Regione Lazio e delle OO.SS. maggiormente rappresentative firmatarie per la trattazione delle problematiche relative alla stabilizzazione del lavoro precario e la definizione dei conseguenti percorsi concorsuali in ottemperanza all'art. I, comma 543 della legge n. 208/2016 (legge di stabilità 2016) nonché il Decreto del Commissario ad acta n. U00505 del 05/12/2017 con il quale è consentita, nelle more dell'avvio delle procedure concorsuali straordinarie per l'anno 2018 previste nel sopra richiamato D.C.A U00238/16, la proroga dei contratti di collaborazione coordinata in essere fino al 31/12/2018;

- che con deliberazione n. 506/DG del 05/06/2018 si è proceduto ad accettare il contributo liberale di €. 2.000,00= offerto dalla Società Tekka s.r.l. finalizzato al completamento del progetto per lo sviluppo della chirurgia endoscopica mininvasiva nella traumatologia Facciale ed il conseguente sviluppo di mezzi di sintesi di nuova generazione della U.O.S.D. Chirurgia Maxillo Facciale:

- **VISTO** il Bonifico di €. 2.000,00= effettuato dalla Società Tekka s.r.l. quale contributo liberale a favore della U.O.S.D. Chirurgia Maxillo Facciale dell'Azienda Complesso Ospedaliero San Giovanni Addolorata e finalizzato al completamento del predetto progetto;
- **CHE** il Responsabile della U.O.S.D. di Chirurgia Maxillo Facciale con nota del 10/06/2018 ha chiesto di continuare ad avvalersi della collaborazione del Dott. Massimiliano Tedaldi, della cui competenza professionale ed esperienza nello specifico contesto operativo ha dato prova, per consentire il completamento del progetto, ad oggi non completato per cause non imputabili al predetto sanitario;
- **RITENLITO** pertanto, in conseguenza di quanto sopra, opportuno per l'Azienda continuare ad avvalersi della collaborazione del Dott. Massimiliano Tedaldi, Medico specialista in Chirurgia Maxillo Facciale, mediante la proroga del contratto di collaborazione coordinata a progetto, al fine di completare il progetto finalizzato allo sviluppo della chirurgia endoscopica mininvasiva nella traumatologia Facciale ed il conseguente sviluppo di mezzi di sintesi di nuova generazione, per durata di un anno a decorrere dal 01/06/2018 fino al 31/05/2019:

del

TENUTO CONTO che l'incarico di cui alla presente deliberazione non comportando maggiore spesa a carico dell'Azienda, in quanto fronteggiata con gli introiti derivanti dal contributo liberale, non rientra nelle limitazioni imposte dai Decreti del Presidente della Regione Lazio e non necessita della preventiva autorizzazione regionale;

> l'importo complessivo lordo omnicomprensivo che della  $\mathcal{L}_{\mathcal{A}}$ sia remunerazione all'interessato sia dei contributi previdenziali e fiscali a carico dell'Azienda, non potrà superare l'importo di €. 2.000,00= e troverà riferimento sul conto n. 502011505 del bilancio economico di previsione  $2018:$

- **ATTESTATO** che il presente provvedimento, a seguito dell'istruttoria effettuata, nella forma e nella sostanza è totalmente legittimo e utile per il servizio pubblico, ai sensi dell'art. I della legge 20/94 e successive modifiche ed integrazioni, nonché alla stregua dei criteri di economicità e di efficacia di cui all'art. I della legge 241/90 e successive modifiche ed integrazioni;
- **ATTESTATO** in particolare che il presente provvedimento è stato predisposto nel pieno rispetto delle indicazioni e dei vincoli stabiliti dai decreti del Commissario ad acta per la realizzazione del Piano di Rientro dal disavanzo del settore sanitario della Regione Lazio;

### **PROPONE**

per i motivi dettagliatamente esposti in narrativa che costituiscono parte integrante e sostanziale del presente provvedimento:

- di prorogare l'incarico di collaborazione coordinata a progetto, senza oneri per l'Azienda, al Dott. Massimiliano Tedaldi, Medico specialista in Chirurgia Maxillo Facciale, mediante la proroga del contratto di collaborazione coordinata a progetto, al fine di completare il progetto finalizzato allo sviluppo della chirurgia endoscopica mininvasiva nella traumatologia Facciale ed il conseguente sviluppo di mezzi di sintesi di nuova generazione, ad oggi non completato per cause non imputabili al predetto sanitario, per durata di un anno a decorrere dal 01/06/2018 fino al 31/05/2019;
- di corrispondere per la collaborazione di cui trattasi l'importo omnicomprensivo, sia della ÷, remunerazione all'interessata sia dei contributi previdenziali e fiscali a carico dell'Azienda, di €. 2.000,00= che troverà riferimento sul conto n. 502011505 del bilancio economico di previsione 2018;
- di precisare che il suddetto incarico sarà posto in essere esclusivamente a seguito della stipula del relativo contratto individuale:
- che l'incarico di cui alla presente deliberazione non comporta maggiore spesa a carico dell'Azienda, in quanto sostenuta nell'ambito di progetti finanziati da privati.

Il Direttore della U.O.C. Dott.ssa Floriana Rosati F.to

del

# **IL DIRETTORE GENERALE**

- **VISTO** il Decreto Legislativo 30 dicembre 1992, n. 502 e successive modificazioni ed integrazioni;
- IN VIRTU' dei poteri conferitile con decreto del Presidente della Regione Lazio n. T00031 del 30 gennaio 2014 prorogato con decreto del Presidente della Regione Lazio n. T00019 del 30 gennaio 2017;
- PRESO ATTO che il Dirigente proponente il presente provvedimento, sottoscrivendolo, attesta che lo stesso a seguito dell'istruttoria effettuata, nella forma e nella sostanza è totalmente legittimo e utile per il servizio pubblico, ai sensi dell'art. I della legge 20/94 e successive modifiche ed integrazioni, nonché alla stregua dei criteri di economicità e di efficacia di cui all'art. I della legge 241/90 e successive modifiche ed integrazioni;
- PRESO ATTO altresì che il Dirigente proponente il presente provvedimento, sottoscrivendolo attesta, in particolare, che lo stesso è stato predisposto nel pieno rispetto delle indicazioni e dei vincoli stabiliti dai decreti del Commissario ad acta per la realizzazione del Piano di Rientro dal disavanzo del settore sanitario della Regione Lazio;
- **VISTO** il parere favorevole del Direttore Amministrativo e del Direttore Sanitario:

ritenuto di dover procedere

### **DELIBERA**

di approvare la proposta così come formulata, rendendola disposto.

La U.O.S.D. Affari Generali curerà tutti gli adempimenti per l'esecuzione della presente deliberazione.

# **II DIRETTORE GENERALE** Dott.ssa Ilde Coiro

Per il F to Dott Antonio Fortino

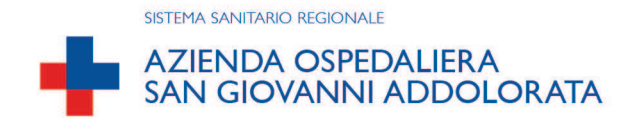

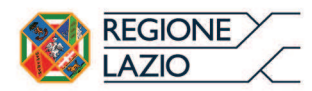

#### **DELIBERAZIONE**

 **%%%%%%%%%%%%-%%%%%%%%%%%%%%%%%** 603/DG 05 Lug. 2018

-

------------------

------------------

Si attesta che la deliberazione: è stata pubblicata sull'Albo Pretorio on-line in data -

-05 Lug. 2018 ---

- è stata inviata al Collegio Sindacale in data: \_\_\_\_

--05 Lug. 2018

-

---

3 %.-

-05 Lug. 2018

**Solution Contract Deliberazione originale Composta di n. 05** fogli the control of the control of the control of the control of the control of the control of the control of the c Il Dirigente della U.o.s.d. Affati Generali  $\mathsf{F}_{\mathsf{f} \mathsf{n}}$  (Dr.ssa Maria Rita Corsetti) 05 Lug. 2018 F.to